## UNIVERSITY OF CAMBRIDGE INTERNATIONAL EXAMINATIONS

**International General Certificate of Secondary Education** 

# MARK SCHEME for the October/November 2010 question paper for the guidance of teachers

## 0420 COMPUTER STUDIES

0420/11

Paper 1, maximum raw mark 100

This mark scheme is published as an aid to teachers and candidates, to indicate the requirements of the examination. It shows the basis on which Examiners were instructed to award marks. It does not indicate the details of the discussions that took place at an Examiners' meeting before marking began, which would have considered the acceptability of alternative answers.

Mark schemes must be read in conjunction with the question papers and the report on the examination.

• CIE will not enter into discussions or correspondence in connection with these mark schemes.

CIE is publishing the mark schemes for the October/November 2010 question papers for most IGCSE, GCE Advanced Level and Advanced Subsidiary Level syllabuses and some Ordinary Level syllabuses.

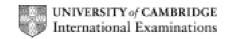

| Page 2 | Mark Scheme: Teachers' version | Syllabus | Paper |
|--------|--------------------------------|----------|-------|
|        | IGCSE – October/November 2010  | 0420     | 11    |

## 1 (a) check digit

- validation check
- single digit appended to a number
- calculated from digits and their position
- re-calculated after data transfer
- e.g. bar codes, ISBN, credit/debit cards

[2]

## (b) RAM

- random access memory
- memory lost on switching off/volatile/temporary
- stores user programs/data (etc.)
- usually on a chip
- can be read/changed by user

e.g. SRAM, DRAM etc.

[2]

## (c) macro

- macro instruction
- new command created by combining number of existing ones
- can combine effects of pressing several individual keys on k/board
- can be programmed by user to customise software
- e.g. single key stroke to insert a logo into a document

[2]

## (d) USB flash memory

- (memory data) storage device
- removable/portable
- uses universal serial bus connector
- re-writable device
- contains printed circuit board
- allows transfer of data/files between computers
- draws power from the computer port
- contains EEPROM (electrically erasable programmable ROM)/ non-volatile memory
- e.g. pen drive/memory stick/thumb drive

[2]

## (e) printer buffer

- temporary storage/memory
- compensates for the difference in speed of printer and CPU
- e.g. holds data whilst computer completes a job, recovering from error (e.g. paper jam)

[2]

|   | Pa  | ge 3                                                                                     | Mark Scheme: Teachers' version                                                                                                    | Syllabus          | Paper              |
|---|-----|------------------------------------------------------------------------------------------|----------------------------------------------------------------------------------------------------|-------------------|--------------------|
|   |     |                                                                                          | IGCSE – October/November 2010                                                                                                    | 0420              | 11                 |
| 2 | (a) | <ul><li>softv</li><li>virus</li><li>opei</li><li>hard</li><li>pow</li><li>inco</li></ul> | ches in the software" e.g. divide by zero<br>ware conflicts                                                                                                    | processor fans fa | iling etc.)<br>[3] |
|   | (b) | <ul><li>back</li><li>para</li></ul>                                                      | ndfather-Father-Son (GFS)/file generation system                                                                                                    | pies              | [1]                |
|   | (c) |                                                                                          | from:<br>ryption<br>rypt files                                                                                                    |                   | [1]                |
| 3 | (a) | STAR, B                                                                                  | BUS                                                                                                    |                   | [2]                |
|   | (b) | <ul><li>can</li><li>can</li></ul>                                                        | from: use any station to access files, etc. share files etc. share resources (e.g. printer) ws easier communication between users                                        |                   | [1]                |
|   | (c) | - file (                                                                                 | from: <a href="mailto:eeeasily/more rapid">eeasily/more rapid</a> transfer of viruses from compute (etc.) security is more difficult a infrastructure costs e.g. cabling | er to computer    | [1]                |

| Page 4 | Mark Scheme: Teachers' version | Syllabus | Paper |
|--------|--------------------------------|----------|-------|
|        | IGCSE – October/November 2010  | 0420     | 11    |

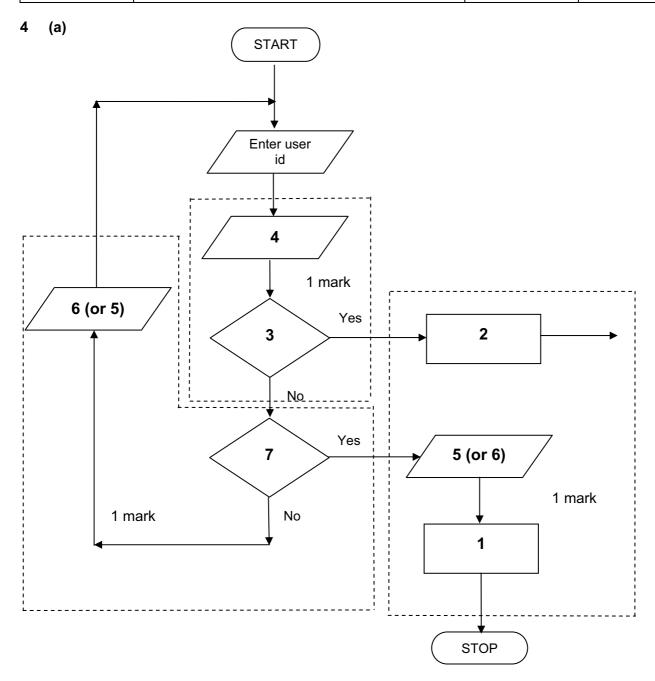

- 1 Access not allowed
- 2 Allow access
- 3 Do user id and password match
- 4 Enter password
- 5 Error message
- 6 Error message
- 7 Three attempts [3]

(b) verification [1]

| 5 | (a) | 2 marks (max) for RTTP points; 2 marks (m                                                                                                    | ax) for RTPC points                                                                                         |     |
|---|-----|----------------------------------------------------------------------------------------------------|----------------------------------------------------------------------------------------------------|-----|
|   |     | real time transactions                                                                                                    | real time processing                                                                                        |     |
|   |     | <ul> <li>individual transaction processed as<br/>it occurs</li> </ul>                                                                                                    | <ul> <li>physical quantities continuously monitored</li> <li>inputs compared with pre-set values</li> </ul> |     |
|   |     | <ul> <li>files/fields/records updated<br/>immediately</li> </ul>                                                                                                    | <ul> <li>processed fast enough to affect input</li> </ul>                                                   |     |
|   |     |                                                                                                    | <ul><li>uses sensors, ADC, DAC, etc.</li></ul>                                                              |     |
|   |     | <ul> <li>e.g. <u>online</u> booking of seats</li> </ul>                                                                                                    | <ul> <li>e.g. <u>temperature</u> control in air con</li> </ul>                                              | [4] |
|   | (b) | Any <b>two</b> points from:  - file management  - input/output control  - spooling  - memory management  - multiprogramming  - multitasking/JCL/batch processing  - handling interrupts  - error reporting/handling  - security (e.g. virus checking)  - user interface (e.g. WIMP)  - processor management  - loads/runs programs |                                                                                                    |     |
|   |     | <ul><li>user accounts</li><li>utilities</li></ul>                                                                                                    |                                                                                                    | [2] |
| 6 | (a) | Any <b>one</b> from:  - reduced costs (no/less printing, no/less  - faster/easier updating procedure  - raising profile of company                                                                                                    | distribution of directories)                                                                                | [1] |
|   | (b) | Any <b>two</b> from:  - faster/easier to find information  - more accurate/up-to-date  - more information/data available  - could easily extend to international dire                                                                                                    | actories                                                                                                    | [2] |
|   |     | - could easily exterio to international dire                                                                                                    | Ciones                                                                                                    | [4] |
|   | (c) | Any <b>one</b> from:  - more likely to get calls from call centres  - unsolicited calls  - mis-use of details                                                                                                    | s/sales companies                                                                                           | [1] |
|   | (d) | Any <b>one</b> from:  - number changed and not registered  - errors in the information                                                                                                    |                                                                                                    | [1] |

Mark Scheme: Teachers' version IGCSE – October/November 2010

Page 5

Syllabus 0420 Paper 11

|   | Pa  | ge 6                    | <u> </u>                                      | Mark Scheme: Teachers' version                                                                                                    | Syllabus               | Paper |
|---|-----|-------------------------|-----------------------------------------------|----------------------------------------------------------------------------------------------------|------------------------|-------|
|   |     | J                       |                                               | IGCSE – October/November 2010                                                                                                    | 0420                   | 11    |
| 7 | (a) | (i)                     | _                                             | one from: interview customers hand out questionnaires to customers                                                                                                    |                        | [1]   |
|   |     | (ii)                    |                                               | ark for method and 1 mark for reason:                                                                                                    |                        |       |
|   |     |                         |                                               | DIRECT must have only one way of conveying/updating the                                                                                                    | information            |       |
|   |     |                         |                                               | PILOT could adopt new system at one terminal only to tria                                                                                                    | ıl new system          |       |
|   |     |                         |                                               | PARALLEL Check new system is working correctly/back up in                                                                                                    | case of system failure | [2]   |
|   | (b) | Any<br>-<br>-<br>-<br>- | curre<br>term<br>date<br>bage<br>nam          | from: ent time ninal number/name gage reclaim/carousel number ne of airline sfers/connections                                                                                |                        | [1]   |
|   | (c) | Any<br>–                |                                               | from:<br>ch screens/touch pad/mouse/tracker ball                                                                                                    |                        | [1]   |
|   | (d) | Any<br>-<br>-<br>-<br>- | fewer<br>coul<br>faste<br>no la               | from: er errors d be linked to website for live updates er/more accurate updating of information anguage problems for customers need to wait in a queue at manned help desks |                        | [2]   |
| 8 | (a) |                         | dware<br>web<br>micr<br>large<br>route<br>com | or hardware and 1 mark for software:  e cam cophone e TV/monitor/screen er/broadband modem amunications cables akers                                                         |                        |       |

#### <u>sonware</u>

compression software/CODEC

communications software

[2]

|    | Pa          | ge 7                                             | Mark Scheme: Teachers' version IGCSE – October/November 2010                                                                                                    | Syllabus<br>0420 | Paper<br>11 |
|----|-------------|--------------------------------------------------|----------------------------------------------------------------------------------------------------|------------------|-------------|
|    |             |                                                  |                                                                                                    | 0.20             |             |
|    | (b)         | <ul><li>time</li><li>cont</li><li>poss</li></ul> | from: guage differences e differences trolling a 3-way conversation sible poor communications/loss of connection/slow or                                                                                              | connection       | [2]         |
|    | (c)         | <ul><li>can</li><li>safe</li></ul>               | from: time lost in travelling hold meetings with little notice or ( <i>must be qualified</i> e.g. terrorism risk, less travelli involve more people company-wide                                                      | ng, etc.)        | [2]         |
| 9  | 1 m         | nark for ea                                      | ach error and 1 mark for reason why it is an error                                                                                                    |                  |             |
|    | -           | line 1/ne                                        | egative=1 and/or line 2/positive=1                                                                                                    |                  |             |
|    | -           | negative                                         | and/or positive should be set to zero                                                                                                    |                  |             |
|    | _<br>_<br>_ | don't nee                                        | ount=count+1 ed a count within a <b>for to next</b> loop loop with a <b>repeatuntil</b> loop                                                                                                    |                  |             |
|    |             | -                                                | int negative, positive or line 9/next count should come after the next count statement                                                                                                    |                  | [6]         |
| 10 | (a)         | 6 (fields)                                       | )                                                                                                    |                  | [1]         |
|    | (b)         | 3002, 20                                         | 002, 3003, 3004                                                                                                    |                  | [2]         |
|    | (c)         | (Length (                                        | (m) > 74) OR (Max Speed (kph) < 900)                                                                                                    |                  |             |
|    |             | ← - (1 m                                         | nark) - → ← (1 mark) →                                                                                                    |                  |             |
|    |             | OR                                               |                                                                                                    |                  |             |
|    |             | (Max Spe                                         | eed (kph) < 900) OR (Length (m) > 74)                                                                                                    |                  |             |
|    |             | ← (                                              | $(1 \text{ mark}) \rightarrow \leftarrow (1 \text{ mark}) \rightarrow$                                                                                                    |                  | [2]         |
| 11 | (a)         | - (cou<br>ai<br>- put c<br>a<br>- look<br>- look | ee points from: unt) number of vehicles ut various times of day/at different positions/in differe data into computer and try out different scenarios at effect of accidents/break downs at at effect of heavy traffic | ent directions   |             |
|    |             |                                                  | ermine optimum timings of lights ct of emergency vehicles/public transport                                                                                                    |                  | [3]         |

© UCLES 2010

|    | ,   | _                                                                                                    | IGCSE – October/November 2010                                                                                                    | 0420 | 11           |
|----|-----|----------------------------------------------------------------------------------------------------|----------------------------------------------------------------------------------------------------|------|--------------|
|    | (b) | Any <b>two</b>                                                                                       | from:                                                                                                    |      |              |
|    |     | <ul><li>muc</li><li>can</li></ul>                                                                    | s expensive ( <i>must be qualified</i> ) ch safer prevents accidents/traffic problems through in try out many scenarios first (to give optimum settings ch faster than doing actual "experiments" on real light                              | s)   | times<br>[2] |
|    | (c) | Any <b>two</b>                                                                                       | from:                                                                                                    |      |              |
|    |     | <ul><li>send</li><li>com</li><li>if an</li><li>com</li></ul>                                         | sors detect cars at each junction<br>ds signals/data to computer<br>nputer software counts number of cars<br>nalogue data, need an ADC<br>npares sensor data with stored data/simulation results<br>nges light timings/sequences as required | S    |              |
|    |     | •                                                                                                    | es DAC) to send signals back to lights (control) tinuously monitors                                                                                                    |      | [2]          |
| 12 | (a) | = AVER                                                                                               | B2:M2)/12 OR<br>AGE(B2:M2) OR<br>C2+D2+E2+F2+G2+H2+I2+J2+K2+L2+M2)/12<br>d]                                                                                                    |      | [1]          |
|    | (b) | = (L5 – l                                                                                            | L4) * L3 (must use cell references)                                                                                                    |      | [1]          |
|    | (c) |                                                                                                    | ph "B" since rainfall usually measured as a height/bar<br>ph "B" since the information is clearer                                                                                                    | rs   | [1]          |
|    |     | (ii) –<br>–                                                                                          | draw a line at value 8 include a row with all values 8 and add this data                                                                                                    |      | [1]          |
|    | (d) | <ul><li>wea</li><li>attra</li><li>onlin</li><li>map</li><li>butt</li><li>vide</li><li>sean</li></ul> | o from e.g. ather forecast for 7/14 days actions/facilities in the area ne booking e.g. hotels os/how to get there cons linking to other web pages/site eos/multimedia presentations rch facility ges of resort/virtual tours                |      | [2]          |
|    |     |                                                                                                    |                                                                                                    |      |              |

Mark Scheme: Teachers' version

Syllabus

Paper

Page 8

| Page 9 | Mark Scheme: Teachers' version | Syllabus | Paper |
|--------|--------------------------------|----------|-------|
|        | IGCSE – October/November 2010  | 0420     | 11    |

## **13** Any **four** from:

- collect information from expert(s)
- put information into the/create knowledge base
- develop YES/NO dialogue/user interface
- output screens designed
- fully tested with known expected outputs
- produce user manuals
- fully train users of the system
- reference to inference engine being created
- reference to rules base being created

[4]

## 14 (a) <u>delete</u>

- customer leaves the bank/close account
- customer dies

### amend

- change of address
- change of telephone number
- change account details
- change name after marriage
- transactions on account e.g. deposits, withdrawals

## insert

new customer joins bank/opens new account

[3]

## **(b) (i)** Any **one** from:

- saves memory/less space required on the file
- faster/easier to type in
- faster to search for information
- fewer errors
- (ii) 1 mark for name, 1 mark for reason and 1 mark for improvement
  - AGE
  - always changing
  - need to keep updating each year
  - date of birth

## 15 EACH RESPONSE MUST BE DIFFERENT

- (a) (i) Any one from:
  - character/type check
  - length check
  - Boolean check
  - presence check

© UCLES 2010

| Page 1                                 | 10                                             | Mark Scheme: Teachers' version                                                                                                    | Syllabus            | Paper |
|----------------------------------------|------------------------------------------------|----------------------------------------------------------------------------------------------------|---------------------|-------|
|                                        |                                                | IGCSE – October/November 2010                                                                                                    | 0420                | 11    |
| (ii)                                   |                                                | one from: format check character/type check length check presence check                                                                                                    |                     |       |
| (iii)                                  | _                                              | one from: range check character/type check presence check                                                                                                    |                     | [-    |
| <b>(b)</b> Ar<br>-<br>-<br>-           | drop<br>use<br>use                             | from: o down lists showing M or F only, possible dates, etc<br>of touch screens with only certain data options<br>of restricted lists<br>o buttons                                                                                                    | <b>c</b> .          | ]     |
| (c) (i)                                | _                                              | one from: lock computer log off the system if in an office, lock the door put into sleep/hibernate mode with password                                                                                                    |                     | ]     |
| (ii)                                   | _                                              | one from: to prevent RSI to prevent neck/back problems possible to prevent eye sight problems/headaches                                                                                                    |                     | ]     |
| 6 (a) Ar<br>-<br>-<br>-<br>-<br>-<br>- | sate<br>sat i<br>depe<br>eac<br>sat i<br>at le | ee from: ellites transmit signals to computer/sat nav in car hav system in car receives these signals ends on very accurate time references/atomic clock h satellite transmits data indicating location and time hav system car calculates position based on at lease east 24 satellites in operation world wide hav system combines satellite information with map | e<br>t 3 satellites | [     |
| ( <b>b)</b> Ar                         | no r<br>drive                                  | need to read/own maps<br>er doesn't need to memorise route                                                                                                    | arages/speed        |       |

- can give useful information such as location of garages/speed cameras/points of interest/traffic congestion
- allows driver to concentrate on driving (therefore safer)
- can find shortest/fastest route
- easier to re-route in case of road closures, etc.
- updateable[2]

| Page 11                                                                                               | Mark Scheme: Teachers' version                                                                                                    | Syllabus        | Paper                                                                   |
|----------------------------------------------------------------------------------------------------|----------------------------------------------------------------------------------------------------|-----------------|-------------------------------------------------------------------------|
|                                                                                                    | IGCSE – October/November 2010                                                                                                    | 0420            | 11                                                                      |
| <ul><li>inac</li><li>loss</li><li>errol</li><li>seno</li></ul>                                        | from: ed maps out of date (instructions go to incorrect recurate positioning of signal rs in original data/setting up ds vehicles down inappropriate routes r reliance by driver on the sat nav              | oads)           | [:                                                                      |
| (d) Any one  - ship  - aero                                                                           |                                                                                                    |                 | ['                                                                      |
| Marking Poi                                                                                           | <u>nts</u>                                                                                                    |                 |                                                                         |
| <ul><li>correct lot</li><li>error trap</li><li>error trap</li><li>sum tota</li><li>sum tota</li></ul> | ion of running totals pop control p for height input p for weight input l1 and average1 (i.e. height) calculation l2 and average2 (i.e. weight) calculation utput (only if some processing attempted, must b | e outside loop) | (1 mark) (1 mark) (1 mark) (1 mark) (1 mark) (1 mark) (1 mark) (1 mark) |
| Sample pseu                                                                                           | <u>udocode</u>                                                                                                    |                 |                                                                         |
| total1 = 0: tot                                                                                       | al2 = 0                                                                                                    |                 | (1 mark)                                                                |
| for x = 1 to 1                                                                                        | 000                                                                                                    |                 | (1 mark)                                                                |
| <b>input</b> he                                                                                       | ight, weight                                                                                                    |                 |                                                                         |
| <b>if</b> he                                                                                          | eight > 2 <b>or</b> height < 0 <b>then print</b> "error": <b>input</b> he                                                                                                    | ight            | (1 mark)                                                                |
| if we                                                                                                 | eight > 130 or weight < 0 then print "error": input                                                                                                    | : weight        | (1 mark)                                                                |
|                                                                                                    | else total1 = total1 + height: total2 = total2 + weig                                                                                                    | ght             |                                                                         |
| next x                                                                                                |                                                                                                    |                 |                                                                         |
| average1 = to                                                                                         | otal1/1000                                                                                                    |                 | (1 mark)                                                                |

(1 mark)

(1 mark)

[5]

average2 = total2/1000

print average1, average2